# Breaking News -Set up your first one

**Be sure to watch the Daily Headlines video first!** This will be a refresher of that process with some slight changes.

To add a Breaking News campaign to your library, you will start from the dashboard again.

Click the Create button

| m | ailer 💷      |
|---|--------------|
| G | Dashboard    |
| 0 | Campaigns    |
| 윤 | Subscribers  |
| 8 | Forms        |
| 8 | Sites        |
| 0 | Automation   |
| ø | Integrations |

| ashboard                                                                               | tt 🙆 staff Boardsdot com 🔼 ~ |                                |                                |                |
|----------------------------------------------------------------------------------------|------------------------------|--------------------------------|--------------------------------|----------------|
| ashboard                                                                               |                              |                                |                                |                |
| Last sent campaign<br>BGI Headlines 3-16-23<br>Regular - Sent a day ago<br>View report |                              | Recipients Open<br>3,881 46.83 |                                | CTOR<br>17.23% |
| Performance overview                                                                   |                              |                                |                                | Last 30 days v |
| Total active subscribers<br>72,586                                                     | New subscribers today        | 0                              | New subscribers this month     | 70,252         |
| Want more subscribers? Grow your email list with signup forms                          | • New<br>Last 30 days        | 72,636                         | e Unsubscribed<br>Last 30 days | 5              |
|                                                                                        |                              |                                | ٨                              |                |
| 60,000<br>40,000                                                                       |                              |                                |                                |                |
| 0                                                                                      |                              |                                |                                |                |
| -20,000 Feb 19 Feb 21 Feb 23 Feb                                                       | 25 Feb 27 Mar 01 N           | far 0.3 Mar 05 Mar 07          | Mar 09 Mar 11                  | Mar 13 Mar 15  |

On the pop-up screen, select Create campaign

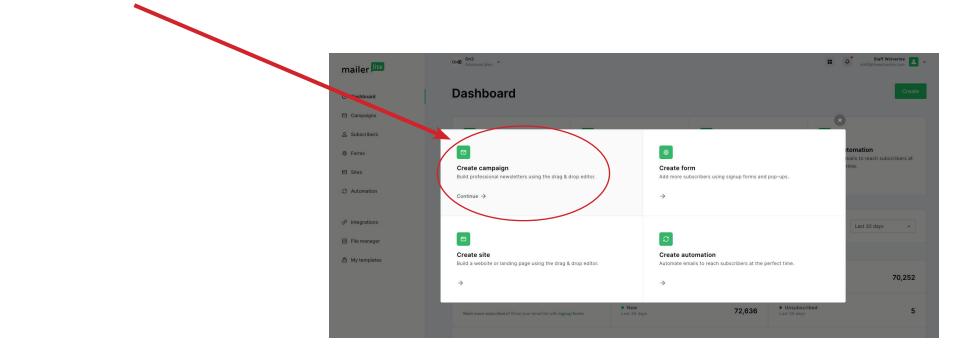

### Name the campaign

The name should be specific such as Breaking News 3-16-23. Including the date will make it easier to go back and view analytics.

This name is visible only to you.

Select: Regular Campaign

Click: Save and continue

### Add a Subject name

The reader will see this in their mailbox, so choose something intriguing and descriptive of what will be in this newsletter.

Suggestion: look at your website and copy the headline for your breaking news item into the subject line.

**IMPORTANT:** The *first time* you make your Breaking News campaign, you will again need to change the sender's name from On3 (the default) to your site name. When you replicate this in the future, it will keep that setting.

Leave the rest of the options as shown.

Click : "Next: Content"

|                                                                                                    | aign details<br>ew campaign by entering the name and choosing the campaign type.                                                                                                    |               |              |
|----------------------------------------------------------------------------------------------------|----------------------------------------------------------------------------------------------------|---------------|--------------|
|                                                                                                    |                                                                                                    |               |              |
| Campaign                                                                                                    | aking 3-16-23                                                                                                    |               |              |
|                                                                                                    | anny o to zo                                                                                                    |               |              |
| Type                                                                                                    |                                                                                                    |               |              |
| O Re<br>Se                                                                                                    | egular campaign<br>and to your selected subscribers                                                                                                    |               |              |
|                                                                                                    | /8 split campaign<br>and two email variations to a sample group and see which email performs better                                                                                                    |               |              |
| O R                                                                                                    | SS campaign<br>atomatically send new content from your website or blog                                                                                                    |               |              |
|                                                                                                    | uto resend campaign<br>ve subscribers a second chance to open your newsletters                                                                                                    |               |              |
|                                                                                                    |                                                                                                    |               |              |
|                                                                                                    |                                                                                                    | Carcel        | Save and con |
|                                                                                                    |                                                                                                    |               |              |
|                                                                                                    |                                                                                                    |               |              |
| ampa                                                                                                    | aign details                                                                                                    |               |              |
| ampa<br>Campai                                                                                                    | aign details<br>ign name<br>vill be used to identify the campaign in MailerLite.                                                                                                    |               |              |
| ampa<br>Campai<br>This text w<br>Campaign                                                                                                    | aign details<br>ign name<br>vill be used to identify the campaign in MailerLite.<br>name                                                                                                    |               |              |
| ampa<br>Campai<br>This text w<br>Campaign                                                                                                    | aign details<br>ign name<br>vill be used to identify the campaign in MailerLite.                                                                                                    |               |              |
| Campai<br>This text w<br>Campaign I<br>BGI Break                                                                                               | aign details<br>ign name<br>vill be used to identify the campaign in MailerLite.<br>name<br>king 3-16-23                                                                                                    |               |              |
| Campai<br>This text w<br>Campaign i<br>BGI Break<br>Subject                                                                                    | aign details<br>ign name<br>vill be used to identify the campaign in MailerLite.<br>name<br>king 3-16-23                                                                                                    |               |              |
| Campai<br>This text w<br>Campaign r<br>BGI Break<br>Subject<br>This text w                                                                     | aign details  ign name vill be used to identify the campaign in MallerLite. name king 3-16-23 kill be displayed in the 'Subject' field in your recipient's email client.                                                                                                    | onalization ~ |              |
| Campai<br>This text w<br>Campaign r<br>BGI Break<br>Subject<br>This text w                                                                     | aign details  ign name vil be used to identify the campaign in MallerLite. name king 3-16-23  vil be displayed in the 'Subject' field in your recipient's email client. me Inset percent                                                                                                    | onalization ~ |              |
| Campai<br>This text w<br>Campaign i<br>BGI Break<br>Subject<br>This text w<br>Subject nar                                                      | aign details  ign name vil be used to identify the campaign in MallerLite. name king 3-16-23  vil be displayed in the 'Subject' field in your recipient's email client. me Inset percent                                                                                                    | onalization ~ |              |
| ampa<br>Campai<br>This text w<br>Campaign n<br>BGI Break<br>Subject<br>This text w<br>Subject nar                                              | aign details<br>ign name<br>Will be used to identify the campaign in MailerLite.<br>name<br>king 3-16-23<br>t<br>Will be displayed in the "Subject" field in your recipient's email client.<br>me newt per                                                                                                    | onalization ~ |              |
| Campai<br>This text w<br>Campaign r<br>BGI Break<br>Subject<br>This text w<br>Subject nar<br>headline<br>Who is i                              | aign details  ign name  will be used to identify the campaign in MailerLite.  name  king 3-18-23  kill be displayed in the 'Subject' field in your recipient's email client.  me  Insert period  it from?                                                                                                    | onalization ~ |              |
| Campai<br>This text w<br>Campaign r<br>BGI Break<br>Subject<br>This text w<br>Subject nar<br>headline<br>Who is i                              | aign details  ign name  will be used to identify the campaign in MailerLite.  name  king 3-16-23  t  will be displayed in the "Subject" field in your recipient's email client.  me  nxeet perf  it from?  edisplayed in the "Pom" field of your recipient's email client. We recommend using your own email and name.                                                                                                    | analization ~ |              |
| Campai<br>This text w<br>Campaign r<br>BGI Break<br>Subject<br>This text w<br>Subject nar<br>headline<br>Who is i                              | aign details  ign name will be used to identify the campaign in MailerLite. name king 3-18-23  kill be displayed in the 'Subject' field in your recipient's email client. me  ist from? adjust for the 'Font' field of your recipient's email client. We recommend using your own email and name. me Sender email                                                                                                    | onalization ~ |              |
| Campai<br>This text w<br>Campaign in<br>BGI Break<br>Subject<br>This text w<br>beadline<br>Who is i<br>Subject and<br>headline                 | aign details  ign name will be used to identify the campaign in MailerLite. name king 3-18-23  kill be displayed in the 'Subject' field in your recipient's email client. me  ist from? adjust for the 'Font' field of your recipient's email client. We recommend using your own email and name. me Sender email                                                                                                    | onalization ~ |              |
| Campai<br>This text w<br>Campaign n<br>BCI Bread<br>Subject<br>This text w<br>Subject nar<br>headline<br>Who is i<br>Sender nar<br>BlueandC    | aign details  ign name  ill be used to identify the campaign in MailerLite.  name  king 3-16-23  kill be displayed in the 'Subject' field in your recipient's email client.  me  Insert per  it from?  e displayed in the 'Pont' field of your recipient's email client.  me  Sender email  info@on3.com                                                                                                    | onalization ~ |              |
| Campai<br>This text w<br>Campaign of<br>BGI Bread<br>Subject<br>This text w<br>Subject nan<br>headline<br>Who is i i<br>Sender nan<br>BlueandC | aign details  ign name vil be used to identify the campaign in MallerLite. name king 3-16-23  it from? the displayed in the 'Subject' field in your recipient's email client. me Inset perform Sender email Sender email Sender em | onalization ~ |              |
| Campai<br>This text w<br>Campaign 1<br>BCI Bread<br>Subject<br>This text w<br>Subject nan<br>headline<br>Who is i i<br>Sender nan<br>BlueandC  | aign details  ign name vil be used to identify the campaign in MallerLite.  name king 3-16-23 king 3-16-23 ki | onslization ~ |              |

v

#### Language

The language you choose will be used in your unsubscribe page.

Language English

Next: Content

You'll use the same template that you did before but will manipulate some of the modules differently.

Scroll through the list to find your site. *If it is not shown on the first page, click the Next button to see more.*  When you find your team, hover over the image and click "Choose"

The Content Editor will open on the next screen.

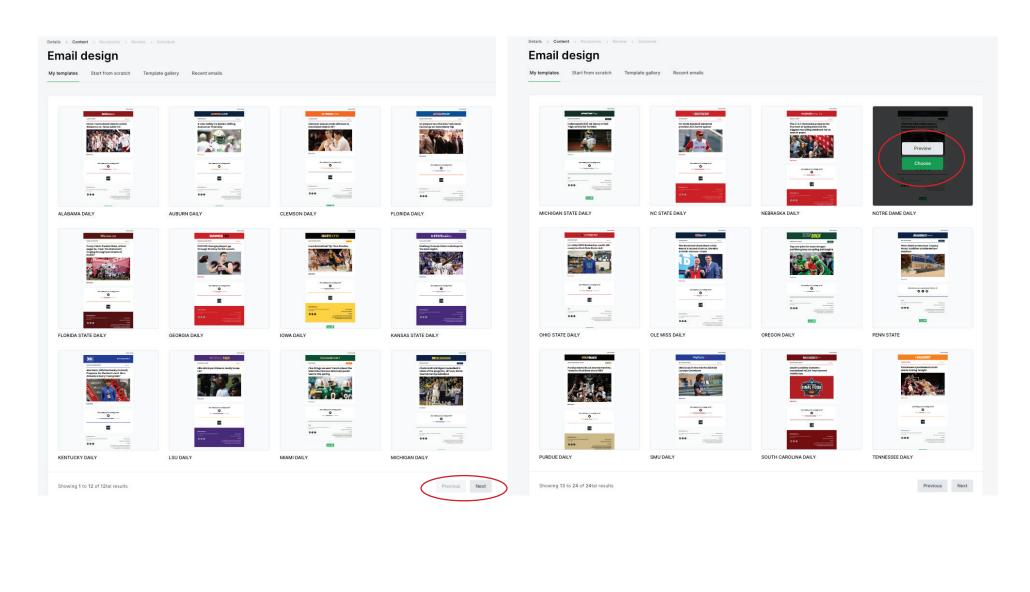

### **MODIFY THE HEADER**

For your first time creating a Breaking News campaign, we will change the header a little. This will stay whenever you replicate this campaign for future use (see next video).

Hover over the header to logo to activate the tools.

Click the pencil icon.

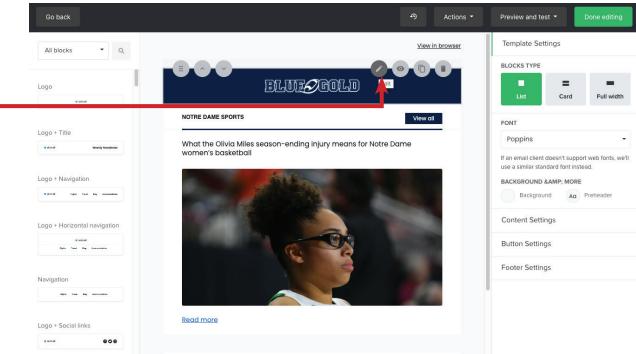

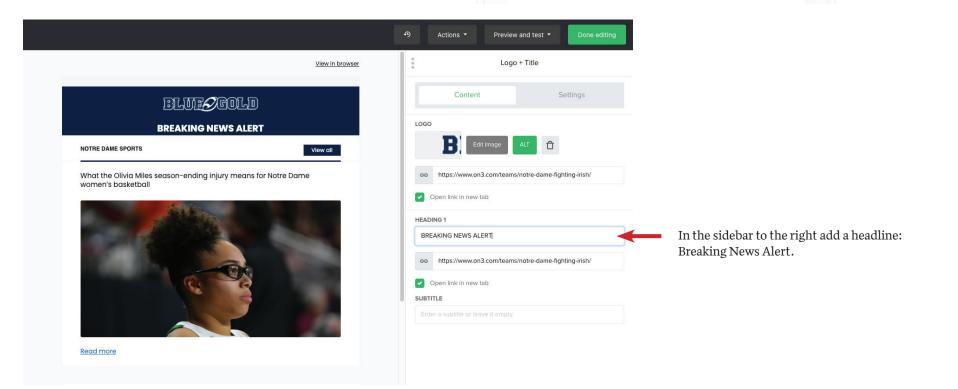

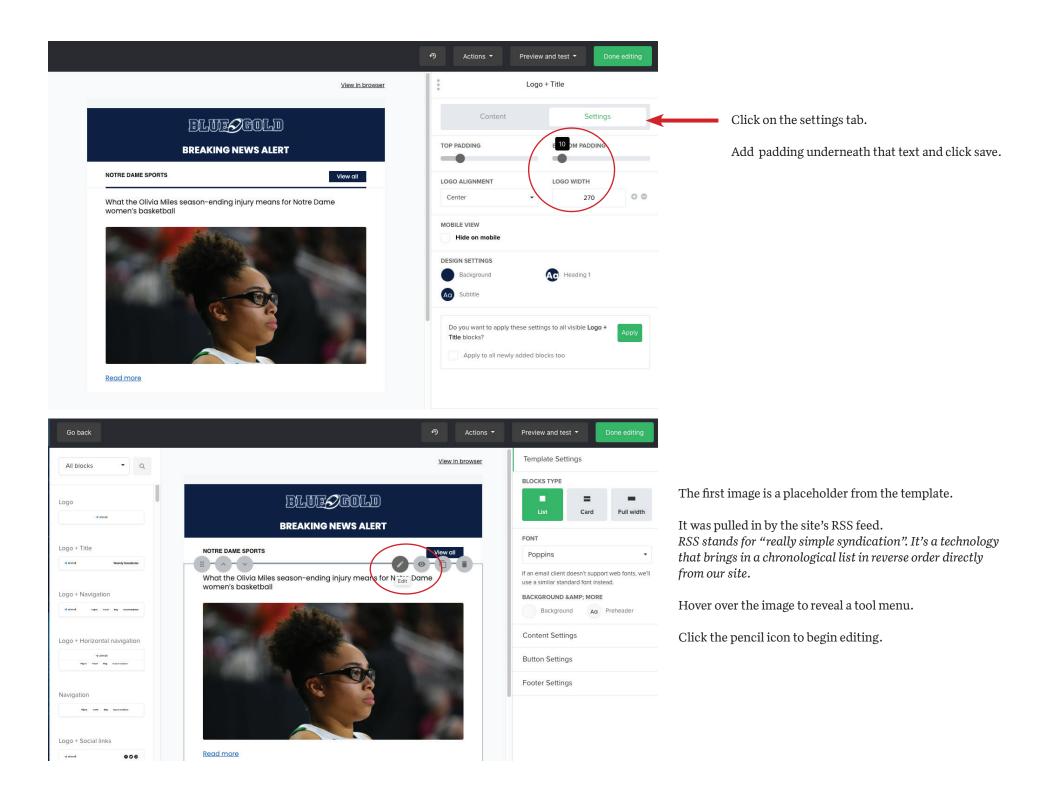

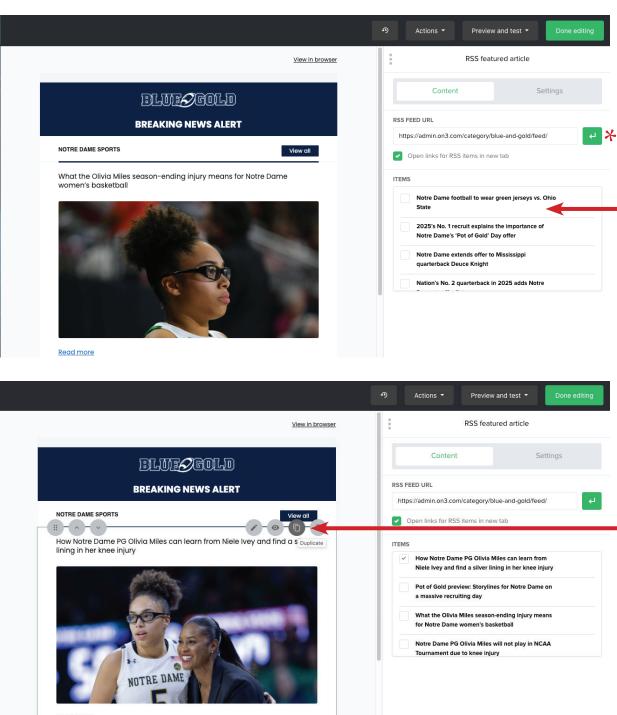

The feed has updated the article list here.

Choose the story that you want and **de-select** the one that the template had. (You may need to scroll a bit)

TIP: If you are looking for a recent article that does not show on the list, delete the slash (in the url) after the word feed and then click on the green arrow to refresh it.

# If you want to have a second story, here's where it differs from the daily news.

Instead of clicking another box, hover over the image and click the "duplicate" option on this menu that pops up. Then select the edit tool (pencil) on the new item and check off a different story.

The format will now have two stacked items with major headlines (instead of the tiled view on the daily newsletter)

You can add up three articles for this format. If you want a third one, click duplicate again and select a different item.

Read more

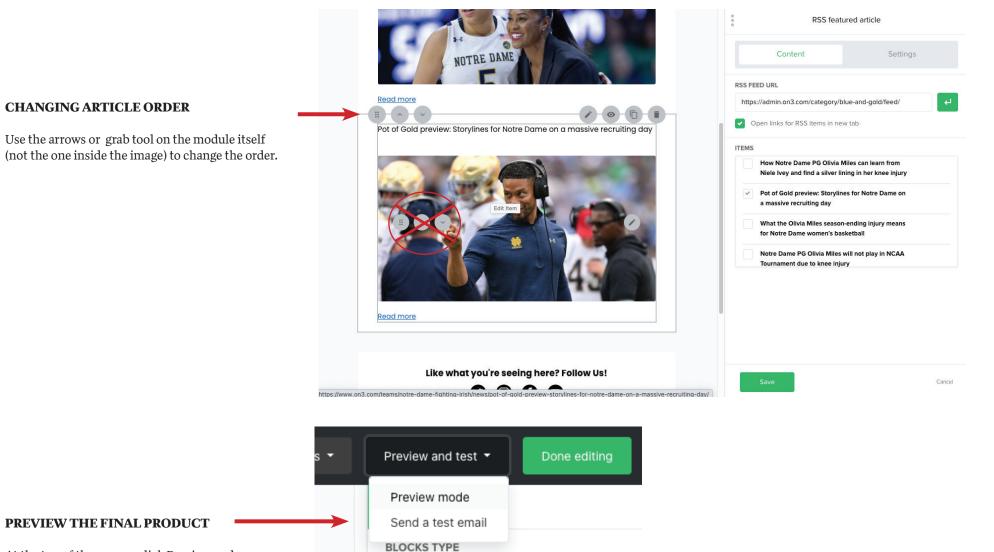

At the top of the screen, click Preview and test

From the drop-down menu, select Preview mode.

Once you're satisfied that it looks the way you want and you're ready to send it, click "Done editing"

## SELECT THE RECIPIENT LIST

The first time you create a campaign, you will need to select the audience.

## Be absolutely certain you check the right box!

Click the button: Next: review

#### Recipients Basic Advanced Subscribers Select recipients of your campaign All active subscribers A 72586 Segments Test <u>n</u> 72587 Exclude segment test 2 £ 72587 Exclude segment Groups South Carolina WWYB Members <u>n</u> 2366 Exclude group Coman Test Group A.0 Esclude group <u>n</u> 8045 Ohio State Exclude group Alabama £79 Exclude group <u>n</u> 327 Auburn Exclude group Clemson <u>= 0</u> Exclude group <u>a</u> 1130 Florida Exclude group Florida State £ 19730 Exclude group

| Nebraska       | <u>a</u> 1121 | Exclude group |
|----------------|---------------|---------------|
| Notre Dame     | £ 3862        | Exclude group |
| Ole Miss       | <u>a</u> 0    | Exclude group |
| Oregon         | 压 314         | Exclude group |
| Penn State     | <u>a</u> 0    | Exclude group |
| Purdue         | £.0           | Exclude group |
| SMU            | <u>a</u> 0    | Exclude group |
| Tennessee      | £ 8419        | Exclude group |
| Texas          | <u>n</u> 1240 | Exclude group |
| Texas A&M      | £ 0           | Exclude group |
| USC            | <u>2</u> 800  | Exclude group |
| OS Business    | A.0           | Exclude group |
| South Carolina | <u>a</u> 1012 | Exclude group |
| On3            | <u>⊈</u> 7074 | Exclude group |

Recipients selected 3862

< Back Next: Review

~

| <b>REVIEW EVERYTHING BEFORE SENDING</b>                                                                                         | mailer                                                                           | ONE Ont Advanced plan ~                                                                                                    | Staff Wolverine staff@ithewolverine.com |
|----------------------------------------------------------------------------------------------------|----------------------------------------------------------------------------------|----------------------------------------------------------------------------------------------------|-----------------------------------------|
| Check your subject line                                                                                                    | C Dashboard                                                                      | Details > Content > Recipients > Review > Schedule<br>Review and confirm                                                                                                    |                                         |
| Double-check the Sender Name                                                                                                    | 🖸 Campaigns                                                                      | Subject & Sender                                                                                                    | Edit Info                               |
| (click "edit info" if you need to change anything)                                                                              | Forms Sites                                                                      | Subject Subject Subject Dased on articles<br>Sender BlueandGold.com (info@on3.com)                                                                                                    |                                         |
| Confirm the recipient list again!                                                                                               | C Automation                                                                     | Language English                                                                                                    |                                         |
| If you haven't already sent a test email, you can do<br>that from here.<br>Click the button: Next: schedule                     | <ul> <li>Integrations</li> <li>☐ File manager</li> <li>△ My templates</li> </ul> | Content<br>Transformer and the second second | Edit content                            |
|                                                                                                    |                                                                                  | Tracking settings Track Opens Track Opens  | Edit tracking settings                  |
|                                                                                                    |                                                                                  | Recipients 3862 Included recipients Group Notire Dame (3862)                                                                                                    | Edit recipients                         |
|                                                                                                    | Need help? - Refer a friend                                                      |                                                                                                    | < Back Next: Schedule                   |
|                                                                                                    | mailer                                                                           |                                                                                                    | Staff Wolverine staffgithewolverine.com |
|                                                                                                    | ③ Dashboard Campaigns                                                            | Cotals > Content > Recipients > Review > Schedule Schedule                                                                                                    |                                         |
| SENDING                                                                                                    | చ్చి Subscribers<br>⊛ Forms                                                      | When would you like to send this campaign?<br>You can send it right now or schedule a time in the future.                                                                                                    |                                         |
| Choose if you want to send now or later.                                                                                        | Sites C Automation                                                               | Send now Immissionly keed your campaign      Gend later     Gend later                                                                                                    |                                         |
| NOTE: the time is shown in Central, so keep that in<br>mind when you choose the time. You can choose in<br>15-minute intervals. | <ul> <li></li></ul>                                                              | Let be a consolute to just organized to just a baseline time       Deliver based on timezones       Scheade your campaign for a selected time in all time zones. It needs to be set 30% in advance.       Date       Co233-03-17                                                                                                    |                                         |
| Click Schedule (even when Sending Now)                                                                                          |                                                                                  | Time zone<br>America/Chicago (-05:00) ~<br>Current time in time zone: D8 09:10                                                                                                    |                                         |
| All done!                                                                                                    |                                                                                  | Tracking configuration Track opens enabled UTM tags enabled                                                                                                    |                                         |
|                                                                                                    |                                                                                  |                                                                                                    | < Go beck Schedule                      |